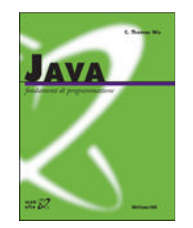

## Capitolo 17

#### **Collezioni**

Animated Version

## Introduzione al Java Collections Framework

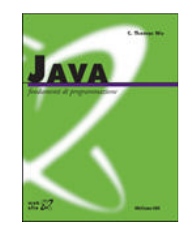

- Una **collezione** (o **contenitore**) consente di organizzare <sup>e</sup> gestire un gruppo di oggetti
	- –– collezioni (vere e proprie)
	- mappe
	- **Hart Committee**  implementate dal **Java Collections Framework** (**JFC**)
		- un insieme di interfacce e classi
		- package **java.util**

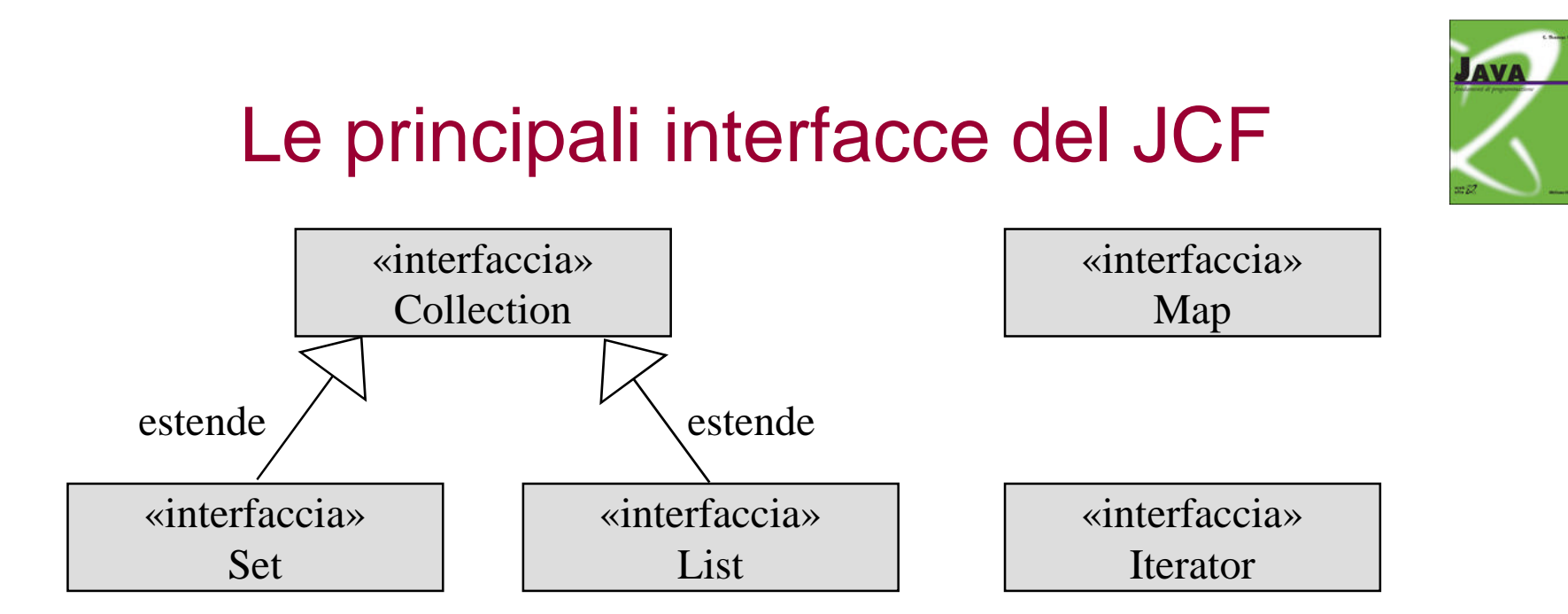

- **Collection** rappresenta una generica collezione
- **Hart Committee List** rappresenta una lista
- **Hart Committee Set** rappresenta un insieme
- **Hart Committee Map** rappresenta una mappa
- –**Iterator** supporta la visita dei contenitori

## **Collezioni**

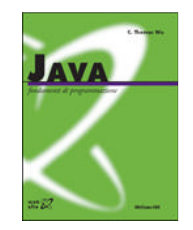

#### • Una **collezione**

- **Hart Committee** – un gruppo di oggetti
- interfaccia **Collection**
- –– nessuna implementazione diretta

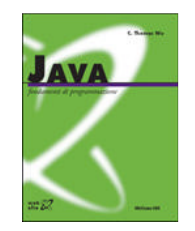

## Operazioni sulle collezioni

- Operazioni principali
	- **boolean add(Object o)**
	- **boolean contains(Object o)**
	- **boolean remove(Object o)**
	- –**int size()**
	- **boolean isEmpty()**
	- **Hart Committee Iterator iterator()**

# **Insiemi**

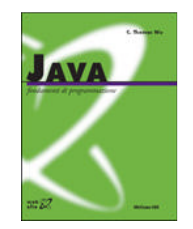

- Un **insieme**
	- **Hart Committee** – una collezione di elementi – senza duplicati
	- interfaccia **Set** che estende **Collection**
	- **HashSet** e **TreeSet**

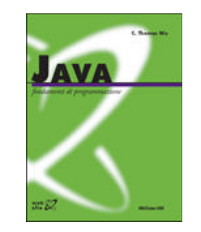

## Operazioni sugli insiemi

- Operazioni principali
	- **boolean add(Object o)**
	- **boolean contains(Object o)**
	- **boolean remove(Object o)**
	- –**int size()**
	- **boolean isEmpty()**
	- **Hart Committee Iterator iterator()**

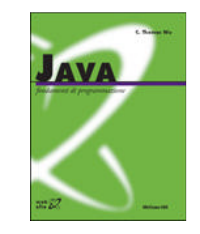

#### Esempio – gestione di un insieme di stringhe

```
import java.util.*;
```

```
...
  Set s; // un insieme di stringhe
  /* crea un nuovo insieme s */
  s = new HashSet();
  /* inserisce alcune stringhe nell'insieme s */
  s.add("uno");
  s.add("due");
  s.add("tre");
  /* accede all'insieme */
  System.out.println( s.size() ); \frac{1}{3}System.out.println(s.\text{contains('uno')}); // true
  System.out.println( s.contains("sei") ); // false
  System.out.println( s.toString() ); // [tre, uno, due]
```
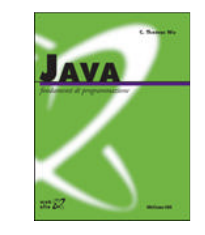

#### Esempio – gestione di un insieme di stringhe

```
/* modifica l'insieme s */
s.add("uno"); // s non cambia
System.out.println( s.size() ); \frac{1}{3}
```

```
s.remove("due");
System.out.println( s.size() ); // 2
System.out.println( s.toString() ); // [tre, uno]
```

```
s.add("alfa");
s.add("beta");
System.out.println( s.size() ); \frac{1}{4}
```
## **Iteratori**

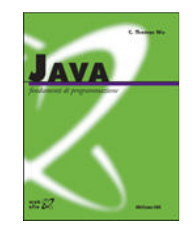

- Un **iteratore** è un oggetto di supporto usato per accedere gli elementi di una collezione, uno alla volta <sup>e</sup> in sequenza
- Operazioni del tipo **Iterator**
	- **boolean hasNext()**
	- –**Object next()**
	- **void remove()**

#### Uso di un iteratore

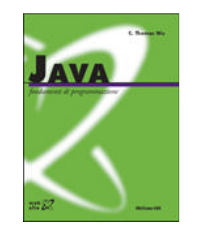

```
/* Visualizza sullo schermo gli elementi dell'insieme s. */
public static void visualizza(Set s) {
    // pre: s!=null
    Iterator i; // per visitare gli elementi di s
    Object o; // un elemento di s
    /* visita e visualizza gli elementi di s */
    i = s.iterator();
    while ( i.hasNext() ) {
        o = i.next()System.out.println(o.toString());
    }
}
```
# Visita di collezioni di oggetti omogenei

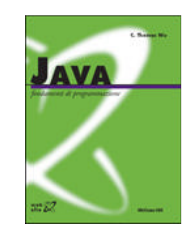

```
/* Calcola la stringa più lunga dell'insieme s di stringhe. */
public static String piùLunga(Set s) {
    // pre: s!=null && s.size()>0 &&
    // gli elementi di s sono tutte stringhe
    Iterator i; // per visitare gli elementi di s
    String t; // un elemento di s
    String lunga; // la stringa più lunga di s
    /* visita s cercando la stringa più lunga */
    i = s.iterator();
    lunga = (String) i.next();
    while ( i.hasNext() ) {
        t = (String) i.next();
```

```
if (t.length()>lunga.length())
```

```
lunga = t;
```

```
return lunga;
```
Collezioni

}

}

#### **Liste**

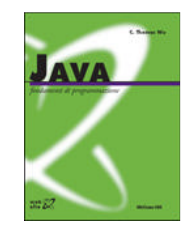

#### • Una **lista**

- **Hart Committee** – una sequenza di elementi
- interfaccia **List** che estende **Collection**
- –è possibile l'accesso posizionale
- –**ArrayList** <sup>e</sup> **LinkedList**

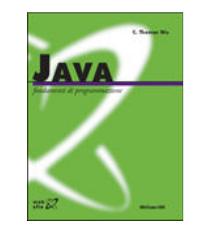

## Operazioni sulle liste

- Operazioni principali
	- **boolean add(Object o)**
	- **boolean contains(Object o)**
	- **boolean remove(Object o)**
	- –**int size()**
	- **boolean isEmpty()**
	- **Hart Committee Iterator iterator()**

## Operazioni di accesso posizionale

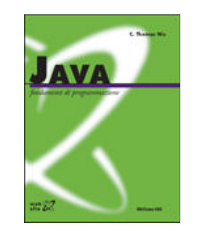

- Operazioni principali per l'accesso posizionale
	- **Hart Committee Object get(int i)**
	- **Hart Committee Object set(int i, Object o)**
	- –**Object remove(int i)**
	- **void add(int i, Object o)**
	- **Hart Committee int indexOf(Object o)**

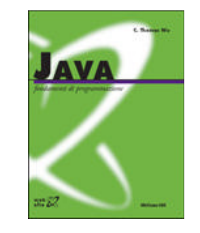

#### Esempio – gestione di una lista di stringhe

```
List l; // una lista di stringhe
```

```
/* crea una nuova lista l */
```

```
l = new LinkedList();
```

```
/* inserisce alcune stringhe nella lista l */
l.add("due");
l.add("quattro");
l.add("sei");
```

```
/* accede alla lista */
System.out.println( l.size() ); // 3
System.out.println( l.get(0) ); // due
System.out.println( l.toString() );
   // [due, quattro, sei]
```
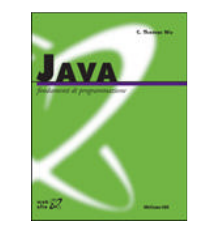

#### Esempio – gestione di una lista di stringhe

```
/* modifica la lista l */
1.add(1, "tre"); // tra "due" e "quattro"System.out.println( l.toString() );
   // [due, tre, quattro, sei]
```

```
l.add(0, "uno"); // inserimento in testa
System.out.println( l.toString() );
   // [uno, due, tre, quattro, sei]
```

```
l.remove(4); // cancella "sei"
System.out.println( l.size() ); \frac{1}{4}System.out.println( l.toString() );
   // [uno, due, tre, quattro]
```
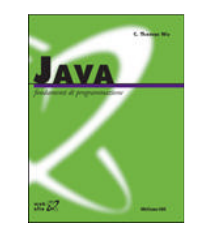

#### Legge una sequenza di interi <sup>e</sup> la scrive al contrario

```
List 1;
              l; // una sequenza di numeri interi
Integer nn; // un elemento di l
int n;
             // numero letto dalla tastiera
int i;
             // per scandire gli elementi di l
```

```
/* legge e memorizza la sequenza di numeri */
l = new ArrayList();
while (scanner.hasNextInt()) {
    n = scanner.nextInt();
    nn = new Integer(n);
    l.add(nn);
}
/* scandisce la lista al contrario */
for (i=l.size()-1; i>=0; i--) {
    nn = (Integer) l.get(i);
    n = nn.intValue();
    System.out.print(n + " ");
}
```

```
_{\tiny\text{Collectioni}} System.out.println();
```
## **Mappe**

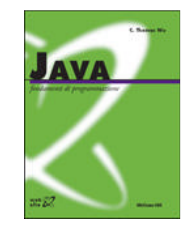

#### • Una **mappa**

- **Holland** Company – un insieme di coppie (chiave, valore) – che non contiene chiavi duplicate
- **Holland** Company interfaccia **Map**
- **Hart Committee HashMap** <sup>e</sup> **TreeMap**

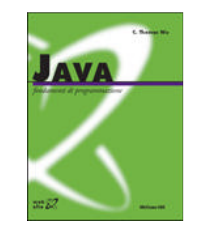

## Operazioni sulle mappe

- Operazioni principali
	- **Hart Committee Object put(Object k, Object v)**
	- **Hart Committee Object get(Object k)**
	- –**Object remove(Object k)**
	- –**int size()**
	- **boolean isEmpty()**
	- **Hart Committee**  $-$  Set keySet()

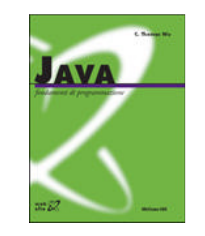

#### Esempio – dizionario italiano-inglese

```
Map m; // un insieme di coppie
         // (parola italiana, traduzione inglese)
```

```
/* crea una nuova mappa m */
m = new HashMap();
/* inserisce alcune coppie nella mappa m */
m.put("uno", "one");
m.put("due", "two");
m.put('true', "tree"); // oops...
```

```
/* accede alla mappa */
System.out.println(m.size()); // 3
System.out.println( m.get("uno") ); // one
System.out.println( m.get("sei") ); // null
System.out.println( m.toString() );
   // {tre=tree, uno=one, due=two}
```

```
Collezioni
    /* modifica la mappa m */
    m.put("tre", "three"); \frac{1}{2} così è meglio
    System.out.println( m.size() ); // ancora 3
    System.out.println( m.get("tre") ); // three
```
# **Problemi delle collezioni**

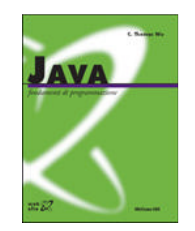

- $\bullet$  Dal momento che ogni collezione contiene oggetti di tipo **Object**
	- – Non è possibile recuperare le informazioni sul tipo una volta inserito un oggetto in un contenitore
	- –Questo è dovuto alla generalità delle **Collection**
- Vantaggi:
	- Le **Collection** funzionano con tutti gli oggetti
- Svantaggi:
	- – Non esistono limitazioni sul tipo di oggetto che può essere inserito in una collezione
	- Il tipo dell'oggetto restituito da **List::get(int i)** <sup>e</sup> **Iterator::next()** è **Object**
	- – Per utilizzare propriamente gli oggetti è necessario effettuare un cast esplicito (problemi?)

# Talvolta funziona comunque…

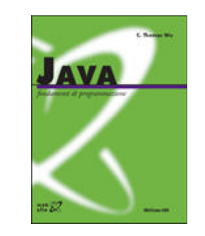

```
/* Le cose funzionano senza cast: magia? */
public static void main(String[] args) {
    List studenti=new ArrayList();
    /* inserisce 3 elementi nella lista */
    for(int i=0; i<3; i++)studenti.add(new Studente("xyz", i));
    for(int i=0; i< studenti.size(); i++)
    /* non è necessario alcun cast
```

```
* chiamata automatica a toString() */
  System.out.println("Studente " + i + ": " +
         studenti.get(i));
```
}

# **Creazione di collezioni omogenee**

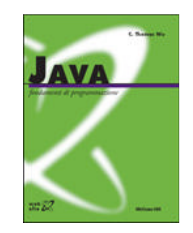

• Una soluzione per la creazione di collezioni che accettano un solo tipo è possibile.

```
import java.util.*;
public class StudentsList {
    private ArrayList list = new ArrayList();
    public void add(Studente s) {
            list.add(s);
     }
    public Studente get(int index) {
             return (Studente)list.get(index);
     }
    public int size() { return list.size(); }
}
```
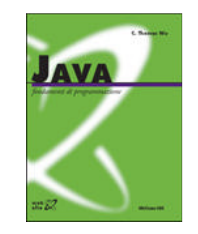

#### Utilizzo della classe **StudentsList**

```
public class StudentsListTest {
  public static void main(String[] args) {
        StudentsList list = new StudentsList ();
       for(int i=0; i<3; i++)
               studenti.add(new Studente("xyz", i));
       for(int i=0; i<studenti.size(); i++) {
       /* non è necessario alcun cast */
                Studente s=studenti.get(i));
                ... // altre elaborazioni
        }
}
```
•… ma è necessario replicare il codice per ciascuna collezione!

Soluzione: i generics (da Java 1.5)

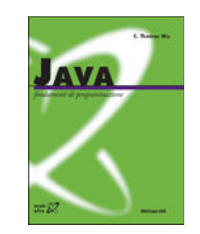

- I generics permettono di specificare, <sup>a</sup> tempo di compilazione, il tipo degli oggetti che verranno inseriti nella collezione.
	- In questo modo, quando si inseriscono <sup>e</sup> recuperano gli elementi dalla collezione, questa sa già di che tipo sono tali elementi ed il cast esplicito non è più necessario
	- In caso di inserimento di un elemento del tipo errato, l'errore viene segnalato in fase di **compilazione** (cfr. con il caso precedente)

#### • Esempio:

Collezioni

```
import java.util.*;
public class First {
  public static void main(String args[]) {
       List<Integer> myList = new ArrayList<Integer>(10);
       myList.add(10); // OK ???
       myList.add("Hello, World"); // OK ???
   }
}
```
## Esempio (errore in fase di compilazione)

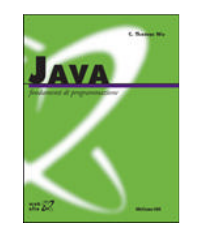

```
import java.util.*;
public class First {
  public static void main(String args[]) {
       List<Integer> myList = new ArrayList<Integer>(10);
       myList.add(10); // automatic conversion from
                              // the int type to an Integer
       myList.add("Hello, World");
   }
}
First.java:7: cannot find symbol symbol :
   method add(java.lang.String)
   location: interface java.util.List<java.lang.Integer>
  myList.add("Hello, World");
```
^ 1 error

## Risultato

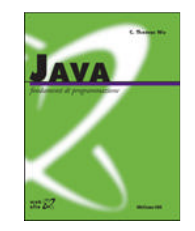

- Ora possiamo creare tutte le collezioni **type-safe** che vogliamo
- Problema:
	- **Holland** and the state Abbiamo spostato semplicemente il cast dall'estrazione alla dichiarazione?
- NO! Ora abbiamo anche il vantaggio del controllo sul tipo <sup>a</sup> tempo di compilazione (e non più <sup>a</sup> runtime come in precedenza)
- Vantaggio:
	- – Le nostre applicazioni sono più sicure (è più difficile ottenere delle run-time exceptions)

# Un altro vantaggio: un **for** più semplice!

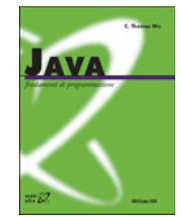

#### • L'uso degli iteratori continua <sup>a</sup> valere

```
Set<Integer> s;
Iterator<Integer> i; // per visitare gli elementi di s
Integer o; // un elemento di s
/* visita e visualizza gli elementi di s */
i = s.iterator();
while ( i.hasNext() ) {
    o = i.next();
    System.out.println(o.toString());
}
```
#### • Ma si può usare anche un **for** più semplice (senza iteratore)!

```
for (Integer i: s)
    System.out.println(i.toString());
```
## … e se continuiamo ad utilizzare le collezioni come prima?

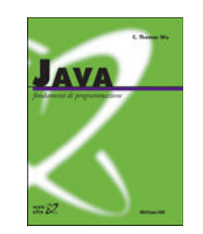

```
import java.util.*;
public class Second {
    public static void main(String args[]) {
             List list = new ArrayList();
             list.add(10);
     }
}
 Holland Company
  Compilando il programma otteniamo un warning:
     Note: Second.java uses unchecked or unsafe operations.
     Note: Recompile with -Xlint:unchecked for details.
 – Per risolvere:
```

```
import java.util.*;
public class Second {
    public static void main(String args[]) {
            List<Object> list = new ArrayList();
            list.add(10);
     }
}
```
**Collezioni** 

## Perché funziona?

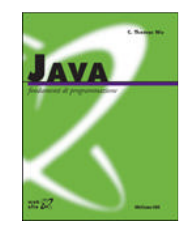

- Tutto è sottoclasse di **Object**, quindi tutto può andare in **list**
	- Questo può essere utile per creare collezioni che contengano oggetti di classi e sottoclassi diverse

#### • Esempio:

```
public abstract class Shape {
       public abstract void draw();
  }
  public class Circle extends Shape {
Collezioniprivate int x, y, radius;
       public void draw() { ... }
  }
  public class Rectangle extends Shape {
       private int x, y, width, height;
       public void draw() { ... }
  }
  public class Third {
       public static void main(String args[]) {
               List<Shape> shapes;
               for (Shape s: shapes) { s.draw(this);
       }
```
# Tutto qui?

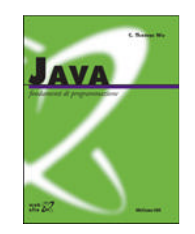

- Ovviamente no!
	- – Esistono molte altre implicazioni, ma richiedono una conoscenza del linguaggio più profonda
	- – Ad esempio:
		- uso di generics come tipi di ritorno di metodi
		- sub-typing di generics
		- identificazione <sup>a</sup> run-time della classe,
		- ecc.
- Una precisazione importante:
	- –– I generics sono diversi dai template C++
	- –– In particolare, non c'è duplicazione di codice (la classe **List** è unica, indipendentemente dalle realizzazioni)

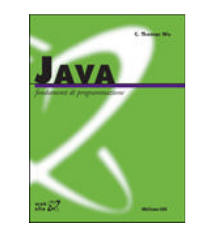

## Differenze tra ArrayList <sup>e</sup> LinkedList

- **ArrayList** è:
	- –Veloce nell'accesso agli elementi (tramite **get(int i)**)
	- –Lento nelle operazioni di inserimento <sup>e</sup> rimozione
- **LinkedList** è:
	- **Hart Committee** Lento nell'accesso agli elementi (tramite **get(int i)**)
	- Veloce nelle operazioni di inserimento <sup>e</sup> rimozione
	- – Dispone, inoltre, dei metodi:
		- **void addFirst(Object o)**: aggiunge in prima posizione
		- **void addLast(Object o)**: aggiunge in ultima posizione
		- **Object getFirst()**: restituisce l'oggetto in prima posizione
		- **Object getLast()**: restituisce l'oggetto in ultima posizione
		- **Object removeFirst()**: rimuove l'oggetto in prima posizione
		- **Object removeLast()**: rimuove l'oggetto in ultima posizione

## **Implementazione con array**

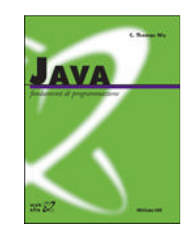

- La rappresentazione più "banale" utilizza un vettore in cui sono inseriti gli elementi della lista in maniera sequenziale (rappresentazione sequenziale).
- Per motivi di efficienza, si mantiene una variabile che indica da quanti elementi è composta la lista.

```
public class MyArrayList {
    private Object[] array;
    private int size;
     ... // altri metodi
}
```
# Creazione di una ArrayList

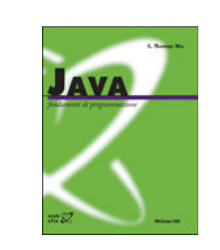

- Il primo problema da affrontare è:
	- Quanti elementi deve contenere la mia lista?
	- **Hart Committee** Tale numero può essere noto <sup>a</sup> priori?
- Il problema viene risolto ridimensionando (ad es., raddoppiando) l'array ogni qualvolta questo non sia in grado di ospitare un nuovo oggetto, <sup>e</sup> copiando gli elementi nel nuovo array ridimensionato.

```
public MyArrayList() {
    array=new Object[1];
    size=0;}
private void expand() {
    newarray=new Object[array.length*2];
    for(int i=0; i<size; i++) newarray[i]=array[i];
    array=newarray;
```
## Metodi accessori

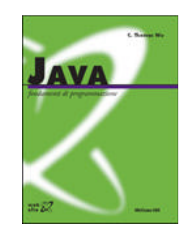

• Lunghezza della lista:

```
public int size() {
     return size;
```

```
}
```
#### • Verifica se la lista è vuota:

```
public boolean isEmpty() {
     return (size==0);
}
```
- Problema:
	- **Holland** and the state Se la lista non è piena esistono delle celle dell'array vuote
	- **Holland** and the state La memoria, quindi, non è utilizzata al meglio

## Accesso agli elementi

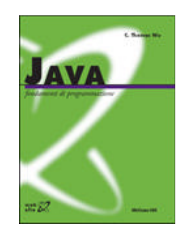

• Accesso in posizione qualunque:

```
public Object get(int index) {
     return array[index];
}
```
#### • Modifica in posizione qualunque:

```
public Object set(int index, Object o) {
    Object old=array[index];
     array[index]=o;
     return old;
}
```
## Aggiunta di un elemento

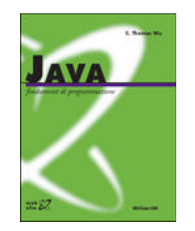

• Aggiunta in coda (con eventuale espansione):

```
public boolean add(Object o) {
     if(size==array.length) expand();
     array[size]=o;
     size++;return true;
}
```
• Aggiunta in posizione qualunque (con eventuale espansione):

```
public void add(int index, Object o) {
    if(size==array.length) expand();
    for(int i=size; i>index; i--) array[i] = array[i-1];array[index]=o;
    size++;}
```
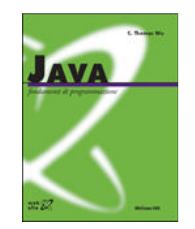

## Rimozione di un elemento

#### • Rimozione in posizione qualunque:

```
public Object remove(int index) {
    Object o=array[index];
    for(int i=index+1; i<size; i++)
            array[i-1]=array[i];
    size--;return o;
}
```
#### • Rimozione di un oggetto:

```
public boolean remove(Object o) {
    for(int i=0; i<size; i++)
             if(array[i].equals(o)) {
                    remove(i);
                     return true;
             }
     return false;
}
```
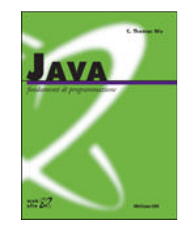

## Ricerca di un elemento

#### • Ricerca della posizione:

```
public int indexOf(Object o) {
     for(int i=0; i<size; i++)
             if(array[i].equals(o))
                     return i;
     return -1;
}
```
#### • Ricerca di un oggetto:

```
public boolean contains(Object o) {
     return (indexOf(o)>=0);
}
```
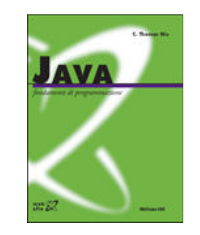

#### Iteratore per la classe MyArrayList

```
class MyArrayListIterator implements Iterator {
    private MyArrayList list;
    private int index;
    public MyArrayListIterator(MyArrayList l) {
```

```
list=l;index=0;}
```

```
public boolean hasNext() { return(index<list.size()); }
public Object next() { return list.get(index++); }
public void remove() { list.remove(--index); }
```
• Per creare l'iteratore (metodo di MyArrayList)

```
Collezionipublic Iterator iterator() {
         return new MyArrayListIterator(this);
    }
```
}

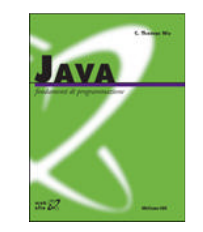

## Complessità delle varie operazioni

- • Supponendo che esistano N elementi nella lista:
	- Creazione: costante, O(1)
	- Espansione: copia di tutti gli elementi della lista, O(N)
	- Calcolo della lunghezza: costante, O(1)
	- Verifica se la lista è vuota: costante, O(1)
	- Accesso/modifica in posizione qualunque: costante, O(1)
	- Aggiunta in coda (senza espansione): costante, O(1)
	- Aggiunta in posizione qualunque (senza espansione): shift di elementi, O(N – i)
	- •• Rimozione in posizione qualunque: shift di elementi,  $O(N - i)$
	- Rimozione di un oggetto: ricerca <sup>+</sup> shift di elementi, O(N)
	- Ricerca di un elemento: caso peggiore, O(N)
- •• In particolare:
	- Aggiunta in testa: O(N)
	- Rimozione in testa: O(N)

## **Implementazione con lista concatenata**

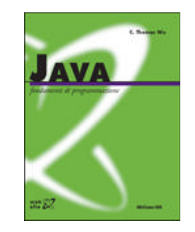

- • Si memorizzano gli elementi in variabili dinamiche distinte (nello **heap**) associando ad ognuno di essi il riferimento alla variabile dinamica in cui è memorizzato l'elemento successivo.
- $\bullet$  Esempio:
	- Elementi della lista come nodi (allocati dinamicamente)
	- Riferimenti come archi

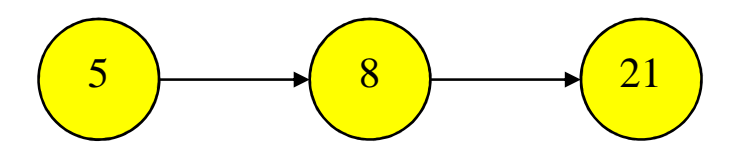

- $\bullet$  Vantaggio:
	- La memoria utilizzata viene gestita dinamicamente
	- L'occupazione è esattamente proporzionale al numero degli elementi della lista (utilizzo ottimale della memoria)

## Rappresentazione

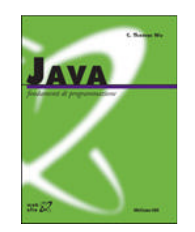

- Ciascun elemento della lista è un record con due campi:
	- –– un campo rappresenta il valore dell'elemento;
	- **Holland** Company un campo "punta" all'elemento successivo nella lista (null, nel caso dell'ultimo elemento).

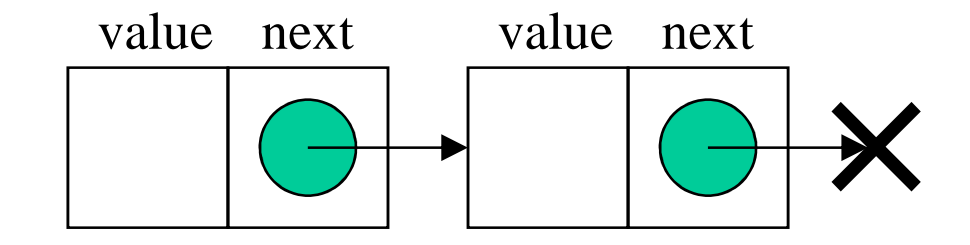

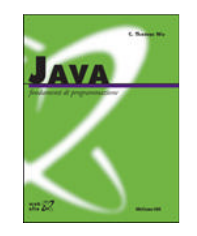

#### Implementazione

```
ListNode next;
    // costruttore
    public ListNode(Object o, ListNode l) {
            value=o;next=l;}
    // metodi accessori
    public Object getValue() { return value; }
    public ListNode getNext() { return next; }
    // metodi modificatori
    public void setValue(Object o) { value=o; }
    public void setNext(ListNode l) { next=l; }
}
```
• La definizione è ricorsiva, in quanto uno dei campi del record è un riferimento ad un record dello stesso tipo

class ListNode {

Object value;

## Rappresentazione della lista

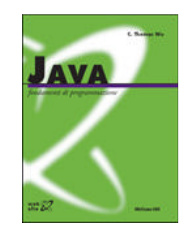

• La lista altro non contiene che un riferimento al primo elemento della lista (la "testa")

```
public class MyLinkedList {
    private ListNode head, tail;
    private int size;
     ... // altri metodi
}
```
- Per questioni di efficienza nell'implementazione di alcune operazioni si mantengono anche:
	- **Holland** and the state – il riferimento all'ultimo elemento della lista (la "coda")
	- **Holland** and the state – il numero di elementi effettivamente presenti nella lista

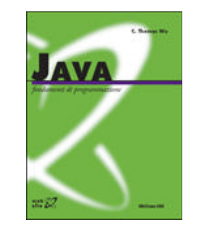

#### Costruttore e metodi accessori

#### • Costruttore:

```
public MyLinkedList() {
    head=tail=null;size=0;}
```
#### • Lunghezza della lista:

```
public int size() {
     return size;
}
```
#### • Verifica se la lista è vuota:

```
public boolean isEmpty() {
     return (size==0);
}
```
## Aggiunta di un elemento

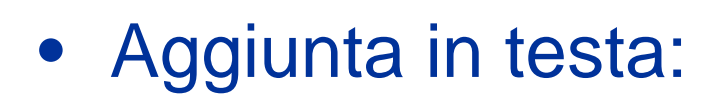

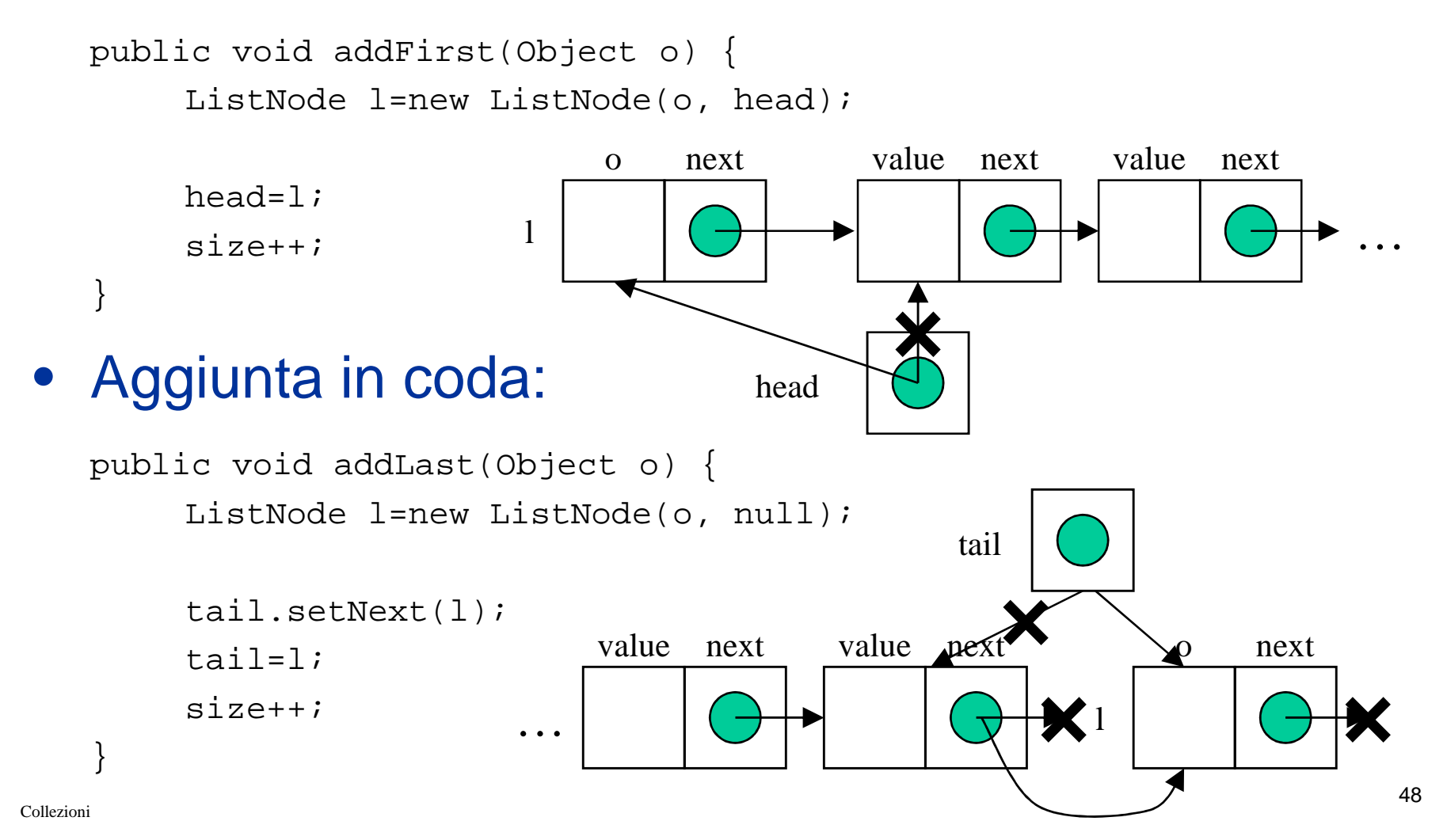

## Aggiunta di un elemento

• Aggiunta (in coda):

```
public boolean add(Object o) {
       addLast(o);
       return true;
  }
• Aggiunta in posizione qualunque:
                                           value next value next
                                                                   …o next
                                               l…tpublic void add(int index, Object o) {
       ListNode l, t=head;
       if(index==0) return addFirst();
       for(int i=0; i<index; i++) t=t.getNext();
       l=new ListNode(o, t.getNext());
       t.setNext(l);
       size++;if(tail==t) tail=l; // aggiorna la coda
  }
```
#### Rimozione in testa

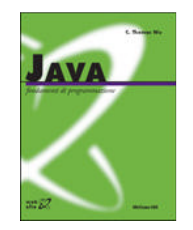

```
public Object removeFirst() {
    Object o=head.getValue();
```

```
head=head.getNext();
size--;if(size==0) tail=null;
return o;
```

```
}
```
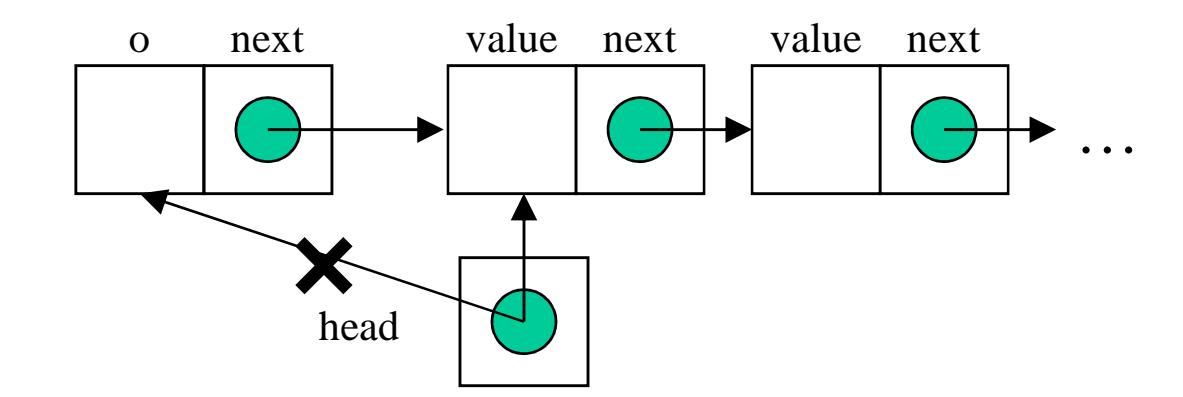

#### Rimozione in coda

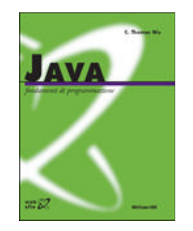

```
public Object removeLast() {
    if(size==1) return removeFirst();
    Object o=tail.getValue();
    ListNode l=head;
```

```
while(l.getNext()!=tail)
    l=l.getNext();
tail=l;
size--;return o;
```
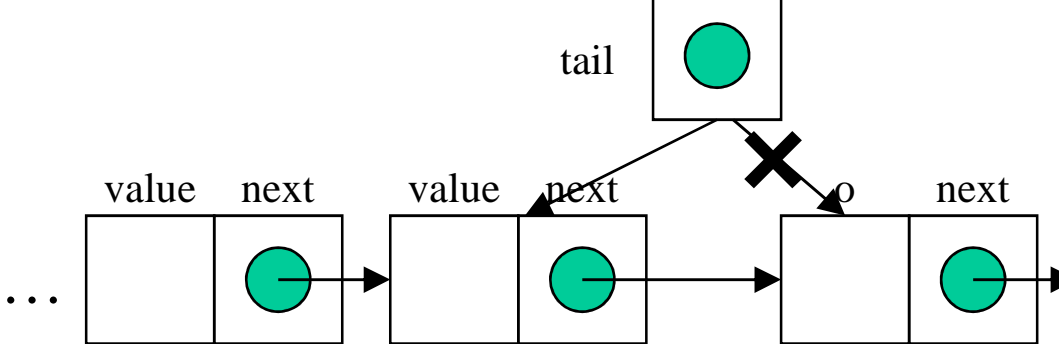

}

## Rimozione di un elemento in posizione qualunque

…

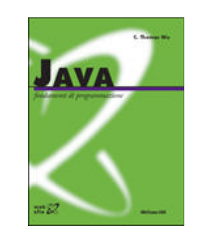

```
public Object remove(int index) {
    ListNode t=head, next;
    if(index==0) return removeFirst();
    for(int i=0; i<index-1; i++) t=t. qetNext();
    next=t.getNext();
    Object o=next.getValue();
    t.setNext(next.getNext());
    size--;if(tail==next) tail=t; // aggiorna la coda
    return o;
} value next value next
                   tvalue next
```
…

#### • Ricerca della posizione:

```
public int indexOf(Object o) {
     ListNode t=head;
     for(int i=0; i<size; i++)
             if(t.getValue().equals(o))
                     return i;
             else t=t.getNext();
     return -1;
}
```
Ricerca di un elemento

#### • Ricerca di un oggetto:

```
public boolean contains(Object o) {
     return (indexOf(o)>=0);
}
```
## Rimozione di un oggetto

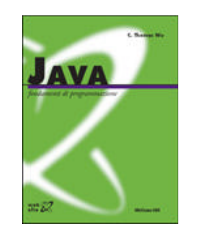

#### • Rimozione di un oggetto:

```
public boolean remove(Object o) {
     ListNode t=head;
    for(int i=0; i<size; i++)
            if(t.getValue().equals(o)) { // cancella l'elemento
                    ListNode next=t.getNext();
                    t.setNext(next.getNext());
                    size--;if(tail=next) tail=t; // aggiorna la coda
                    return true;
             }
             else t=t.getNext();
     return false;
}
```
Collezioni

## Accesso agli elementi

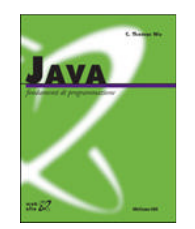

•Accesso in testa:

public Object getFirst() { return head.getValue(); }

 $\bullet$ Accesso in coda:

```
public Object getLast() { return tail.getValue(); }
```
 $\bullet$ Accesso in posizione qualunque:

```
public Object get(int index) {
     ListNode l=head;
    for(int i=0; i<index; i++) l=l.getNext();
     return l.getValue();
}
```
•Modifica in posizione qualunque:

```
public Object set(int index, Object o) {
     ListNode l=head;
    for(int i=0; i<index; i++) l=l.getNext();
    Object old=l.getValue();
    l.setValue(o);
     return old;
```
Collezioni

}

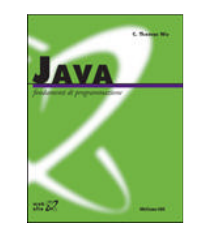

#### Iteratore per la classe MyLinkedList

```
class MyLinkedListIterator implements Iterator {
    private MyLinkedList list;
    private ListNode node;
```

```
public MyLinkedListIterator(MyLinkedList l) {
       list=l;node=l.head;}
public boolean hasNext() { return(node==null); }
public Object next() {
       Object o=node.getValue();
       node=node.getNext();
        return o; }
public void remove() { ... }
```
}

#### • Per creare l'iteratore (metodo di MyLinkedList)

```
public Iterator iterator() {
     return new MyLinkedListIterator(this);
```
## Complessità delle varie operazioni

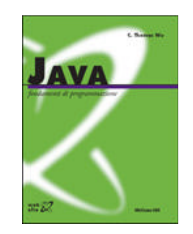

- Supponendo che esistano N elementi nella lista:
	- Creazione: costante, O(1)
	- Calcolo della lunghezza: costante, O(1)
	- Verifica se la lista è vuota: costante, O(1)
	- Accesso/modifica in posizione qualunque: scansione, O(i)
	- Aggiunta in testa/coda: costante, O(1)
	- Aggiunta in posizione qualunque: scansione, O(i)
	- • $\bullet\,$  Rimozione in testa: costante,  $O(1)$
	- Rimozione in coda: scansione, O(N)
	- Rimozione in posizione qualunque: scansione, O(i)
	- Ricerca di un elemento: caso peggiore, O(N)
	- Rimozione di un oggetto: ricerca, O(N)

# **L'ADT pila**

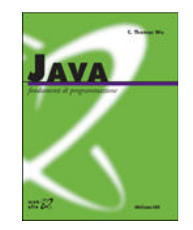

- $\bullet$  Una pila (stack) è un tipo particolare di lista in cui le operazioni possono avvenire solamente in testa (o solo in coda).
	- – è utile per modellare situazioni in cui si memorizzano <sup>e</sup> si estraggono elementi secondo la logica "Last In, First Out" (LIFO)
	- un esempio di questa situazione è la gestione dei record di attivazione delle funzioni
	- **Hart Committee**  le operazioni di inserimento <sup>e</sup> rimozione sono chiamate, rispettivamente, "push" <sup>e</sup> "pop"
- Operazioni sulle pile
	- **void push(Object o)**: aggiunge un oggetto in testa (coda)
	- **Hart Communication Object pop()**: rimuove l'oggetto in testa (coda)
	- **Hart Communication Object top()**: restituisce l'oggetto in testa (coda)

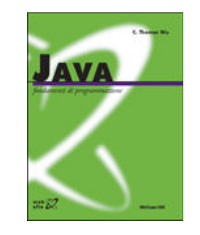

## Creare una pila con **LinkedList**

```
public class StackL {
  private LinkedList list;
  public StackL() { list=new LinkedList(); }
  public void push(Object o) { list.addFirst(o); }
  public Object top() { return list.getFirst(); }
  public Object pop() { return list.removeFirst(); }
  public static void main(String[] args) {
    StackL stack = new StackL();
    for(int i = 0; i < 10; i^{++})
      stack.push(String.valueOf(i));
    System.out.println(stack.top());
    System.out.println(stack.pop());
    System.out.println(stack.pop());
    System.out.println(stack.pop());
    System.out.println(stack.top());
  }
}
```
## Creare una pila con **ArrayList**

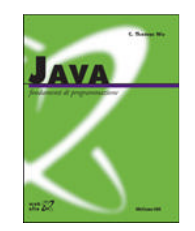

- Inserire/rimuovere gli elementi in testa sarebbe troppo costoso.
- Di conseguenza, si inseriscono/rimuove gli elementi in coda.

```
public class StackA {
    private ArrayList list;
    public StackA() { list=new ArrayList(); }
    public void push(Object o) { list.add(o); }
    public Object top() { return list.get(list.size()-1); }
    public Object pop() { return list.remove(list.size()-1); }
}
```
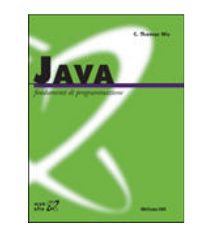

- Implementazione con **LinkedList**:
	- **Holland** Company – Inserimento: complessità di addFirst() = O(1)
	- **Holland** and the con-Rimozione: complessità di removeFirst() <sup>=</sup> O(1)
- $\bullet$  Implementazione con **ArrayList**:
	- **Holland** and the con-– Inserimento: complessità di add() = O(1)
	- **Holland** and the con- Rimozione: complessità di remove(i) <sup>=</sup> O(N – i)  $= O(N - (N - 1)) = O(1)$

# **L'ADT coda**

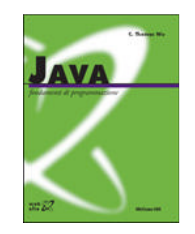

- $\bullet$  Una coda (queue) è un tipo particolare di lista in cui le operazioni possono avvenire solamente in posizioni predeterminate.
- In particolare:

Collezioni

- l'inserimento avviene ad una sola estremità (ad es., in coda)
- –– il prelievo avviene all'estremità opposta (ad es., dalla testa).
- è utile per modellare situazioni in cui si memorizzano <sup>e</sup> si estraggono elementi secondo la logica "First In, First Out" (FIFO)
- – le operazioni di inserimento <sup>e</sup> rimozione sono chiamate, rispettivamente, "put" <sup>e</sup> "get" (oppure "qush" <sup>e</sup> "qoq" )
- Operazioni sulle code
	- **void put(Object o)**: aggiunge un oggetto in coda (testa)
	- **Object get()**: rimuove l'oggetto in testa (coda)
	- **Hart Communication Object top()**: restituisce l'oggetto in testa (coda)

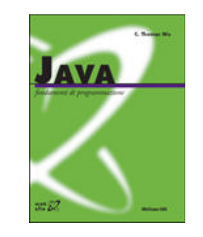

#### Creare una coda con **LinkedList**

```
public class QueueL {
  private LinkedList list;
  public QueueL() { list=new LinkedList(); }
  public void put(Object o) { list.addLast(o); }
  public Object top() { return list.getFirst(); }
  public Object get() { return list.removeFirst(); }
  public static void main(String[] args) {
       QueueL queue = new QueueL();
       for(int i = 0; i < 10; i^{++})
               stack.push(String.valueOf(i));
       System.out.println(stack.top());
       System.out.println(stack.pop());
       System.out.println(stack.pop());
       System.out.println(stack.pop());
       System.out.println(stack.top());
   }
```
}

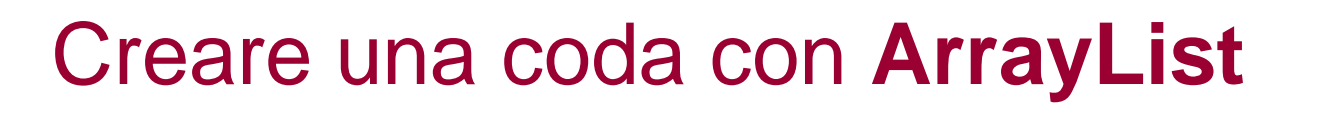

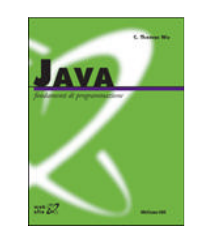

- Si può implementare la coda come caso particolare di lista.
	- –– In questo caso, però, la cancellazione dalla testa è particolarmente costosa.
- Si può migliorare la complessità delle operazioni su coda osservando il comportamento del vettore:
	- **Hart Committee**  Gli inserimenti avvengono sempre spostando la posizione di inserimento verso destra.
	- **Hart Committee**  Le cancellazioni avvengono sempre sul primo elemento (quindi, logicamente, spostando verso destra la posizione di cancellazione).

## Creare una coda con **ArrayList**

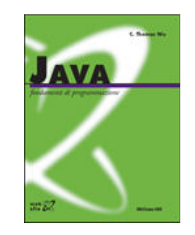

• Se supponiamo di non effettuare lo scorrimento dei dati in cancellazione, si ottiene un pacchetto di dati validi che, per effetto di inserimenti <sup>e</sup> cancellazioni, si mantiene consecutivo ma si sposta verso destra.

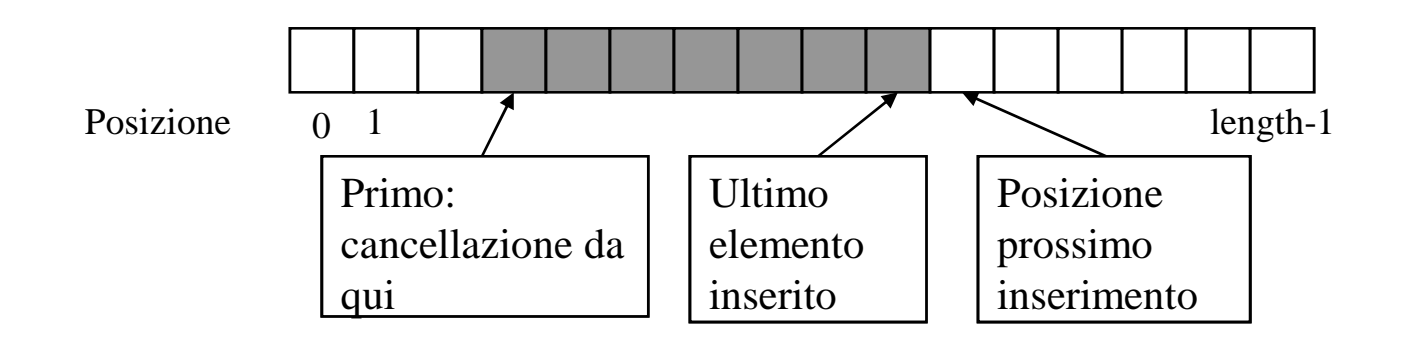

- Per tenere traccia di questo pacchetto è sufficiente mantenere traccia di due posizioni:
	- –la prima (primo elemento da estrarre)
	- l'ultima (punto in cui effettuare il prossimo inserimento)

#### Implementazione come vettore circolare

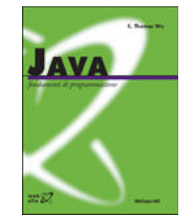

 $\bullet$  Quando la coda raggiunge l'ultima posizione del vettore è possibile ritornare ad utilizzare il primo elemento del vettore (gestione circolare della struttura), in modo che la posizione successiva <sup>a</sup> length – 1 sia la posizione 0.

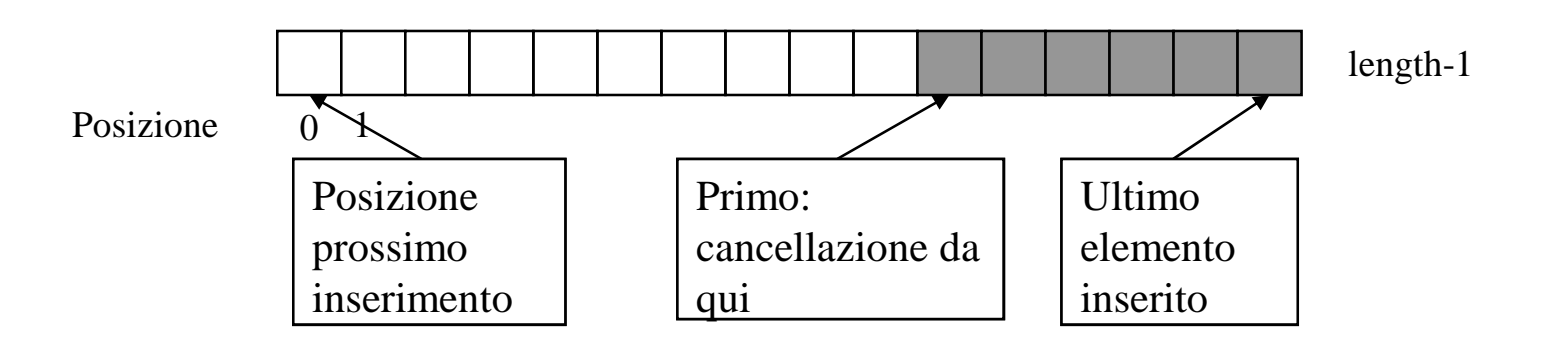

• Per far ciò è sufficiente considerare la posizione come:

posizione % length

Quando la lista è piena?

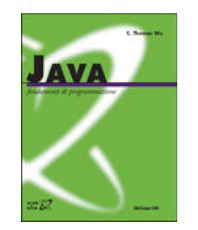

- Utilizzando la tecnica circolare, quando la lista è piena la posizione di inserimento <sup>e</sup> quella di cancellazione coincidono.
- Il problema è che anche quando la lista è vuota la posizione di inserimento <sup>e</sup> quella di cancellazione coincidono.
- Per risolvere l'ambiguità si può considerare la proprietà **size()**.

```
...if(head==tail)&&(size()>0) expand();
...
```
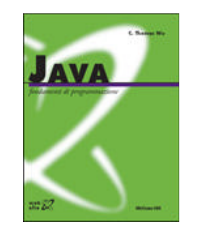

#### Implementazione

```
public class QueueA {
    private ArrayList list;
    private int head, tail;
    private int size;
    public QueueA() { list=new ArrayList(); head=tail=size=0; }
    public void put(Object o) {
          if(head==tail)&&(size>0) {
                   ArrayList l=new ArrayList();
                   while(!list.isEmpty()) l.add(list.remove(head));
                   head=0;tail=list.length;
                   list=l;Collezioni}
          list.set(tail, o);
          tail=(tail+1)%list.length;
          size++;}
    public Object top() { return list.get(head); }
    public Object get() {
          Object o=list.get(head);
          head=(head+1)%list.length;
          size--;return o;
    }
 }
```
Complessità delle operazioni su code

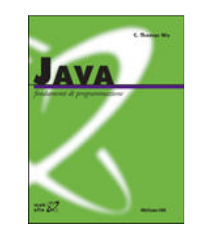

- Implementazione con **LinkedList**:
	- **Hart Committee** – Inserimento: complessità di addLast() = O(1)
	- **Holland** and the con-Rimozione: complessità di removeFirst() <sup>=</sup> O(1)
- $\bullet$  Implementazione con **ArrayList**:
	- **Holland** and the con-Inserimento: complessità di set() <sup>=</sup> O(1)
	- **Holland** and the con-Rimozione: complessità di get(i) <sup>=</sup> O(1)